# Manifolds, Mesh Representations, and Digital Geometric Processing

### • Manifolds

• Mesh representations and local operations

• Digital Geometric Processing

## Manifolds

- Every edge is contained in only two polygons ("no fins")
  - The extra 3<sup>rd</sup> or 4<sup>th</sup> or 5<sup>th</sup> or so forth polygon is the fin of a fish
- The polygons containing each vertex make a "single fan"
  - We should be able to loop around the faces around a vertex in a clear way

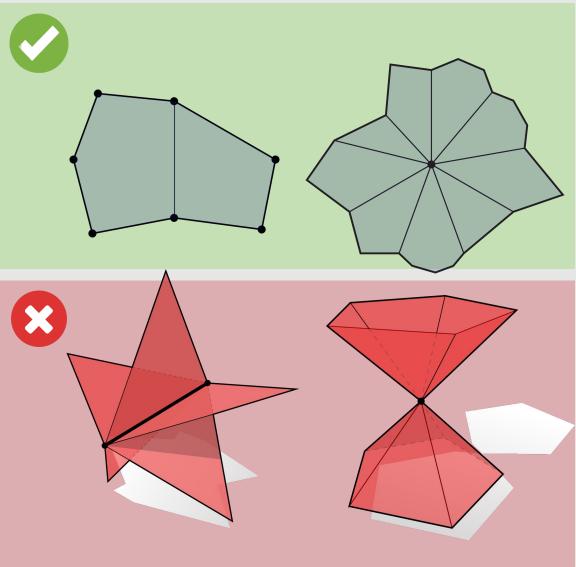

## Boundary Edges are OK

- A boundary edge has 1 polygon per edge
- For each vertex, we still want a single fan (Pac-Man shape is fine)

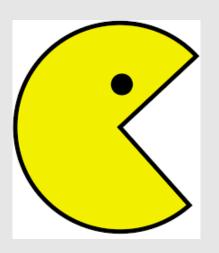

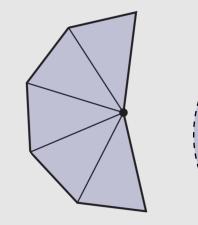

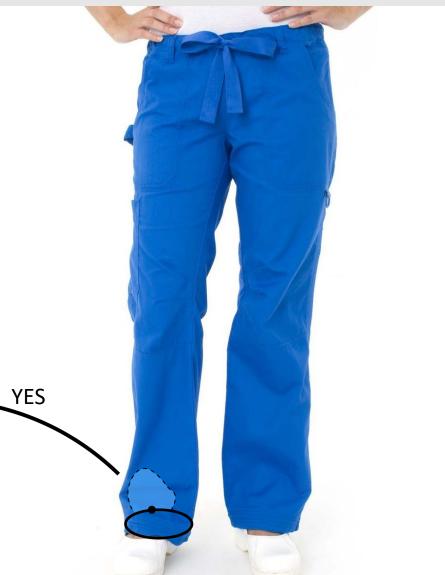

**Definition 1.** A manifold with boundary is a (Hausdorff, second countable) topological space X such that  $\forall x \in X$  there exists an open  $U \ni x$  and a homeomorphism  $\phi_U : U \to \mathbb{R}^n$  or a homeomorphism  $\phi_U : U \to \mathbb{R}_{\geq 0} \times \mathbb{R}^{n-1}$ .

Informally, a manifold is a space where every point has a neighborhood homeomorphic to Euclidean space. Think about the surface of the earth. Locally when we look around it looks like  $\mathbb{R}^2$ , but globally it is not. The surface of the earth is, of course, homeomorphic to the space  $S^2$  of unit vectors in  $\mathbb{R}^3$ . If a point has a neighborhood homeomorphic to  $\mathbb{R}^n$  then it turns out intuition is correct and n is constant on connected components of X. Typically n is constant on all of X and is called the dimension of X. A manifold of dimension

The boundary of the manifold X, denoted  $\partial X$ , is the set of points which n is called an "n-manifold."

only admit neighborhoods homeomorphic to  $\mathbb{R}_{\geq 0} \times \mathbb{R}^{n-1}$ . For example, here's a (2-dimensional) manifold with boundary:

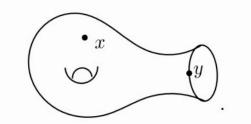

https://math.berkeley.edu/~donoghue/reu/quantum/Notes\_June\_26.pdf

(1)

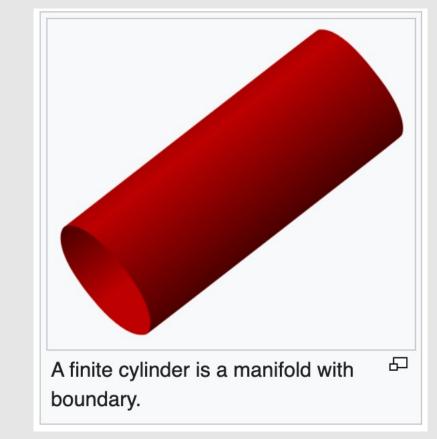

https://en.wikipedia.org/wiki/Manifold

## **Boundaries are OK**

## So .. What is going on with this slide?

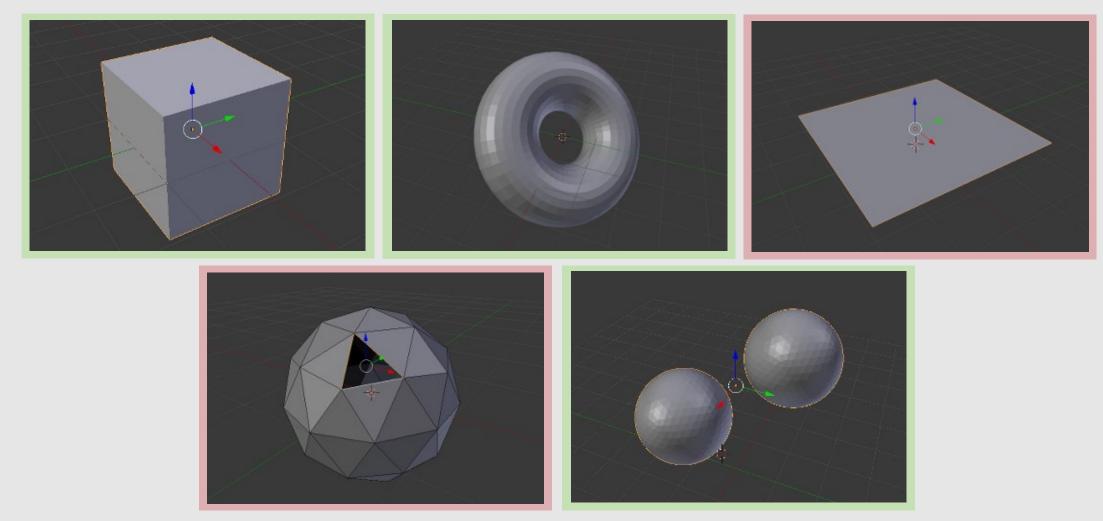

\*\*https://github.com/rlguy/Blender-FLIP-Fluids/wiki/Manifold-Meshes

- Some software (e.g., some simulators) requires meshes to be *manifold without a boundary*. In this case, the mesh must appear to fully contain a volume, which might, for example, represent the volume of stuff you are simulating.
- For our project, boundaries are fine! However, it is good to know whether you have them.

## These are *manifold* meshes *with a boundary*

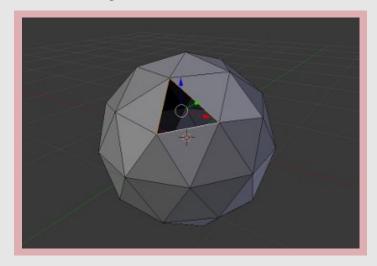

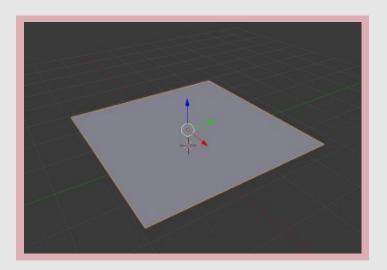

\*\*https://github.com/rlguy/Blender-FLIP-Fluids/wiki/Manifold-Meshes

### Manifolds

• Mesh representations and local operations

• Digital Geometric Processing

What are some ways to describe the connectivity of geometry?

### Polygon Soup

- Most basic idea imaginable:
  - For each triangle, just store three coordinates
  - No other information about connectivity
  - Not much different from point cloud
    - A "Triangle cloud"?
- Pros:
  - [+] Really stupid simple
- Cons:
  - [-] Really stupid
  - [-] Redundant storage of vertices
  - [-] Very difficult to find neighboring polygons

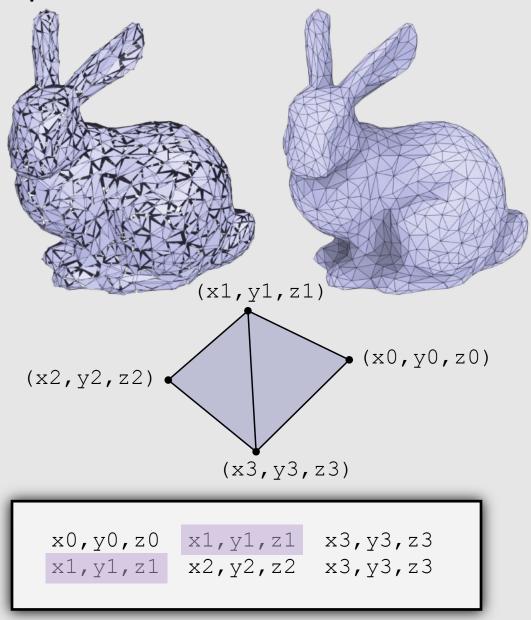

### Adjacency List

| A little more complicated:                                              | <b>VERTICES</b>    | <u>POLYGONS</u> |  |
|-------------------------------------------------------------------------|--------------------|-----------------|--|
| <ul> <li>Store triples of coordinates (x,y,z)</li> </ul>                | x y z              | i j k           |  |
| <ul> <li>Store tuples of indices referencing the coordinates</li> </ul> | <b>0:</b> -1 -1 -1 | 0 2 1           |  |
| needed to build each triangle                                           | <b>1:</b> 1 -1 1   | 0 3 2           |  |
|                                                                         | <b>2:</b> 1 1 -1   | 3 0 1           |  |
| • Pros:                                                                 | <b>3:</b> -1 1 1   | 3 1 2           |  |
| <ul> <li>[+] No duplicate coordinates</li> </ul>                        |                    |                 |  |
| <ul> <li>[+] Lower memory footprint</li> </ul>                          |                    | 3               |  |
| <ul> <li>[+] Easy to keep geometry manifold</li> </ul>                  |                    | <b>^</b>        |  |
| <ul> <li>[+] Supports nonmanifold geometry</li> </ul>                   |                    |                 |  |
| <ul> <li>[+] Easy to change connectivity of geometry</li> </ul>         |                    |                 |  |
| • Cons:                                                                 |                    |                 |  |
| <ul> <li>[-] Very difficult to find neighboring polygons</li> </ul>     |                    |                 |  |

• [-] Difficult to add/remove mesh elements

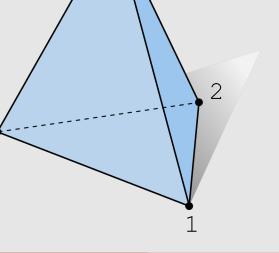

0

### **Incidence Matrices**

- If we want to know our neighbors, let's store them:
  - Store triples of coordinates (x,y,z) Store incidence matrix between vertices + edges, and edges + faces
    - 1 means touch, 0 means no touch
    - Store as sparse matrix

#### • Pros:

- [+] No duplicate coordinates
- [+] Finding neighbors is O(1)
- [+] Easy to keep geometry manifold
- [+] Supports nonmanifold geometry

#### • Cons:

- [-] Larger memory footprint
- [-] Hard to change connectivity with fixed indices
- [-] Difficult to add/remove mesh elements

| $\underline{VERTEX} \leftrightarrow \underline{EDGE}$ |            |            |            |    |  |  |  |  |
|-------------------------------------------------------|------------|------------|------------|----|--|--|--|--|
| 7                                                     | <i>7</i> 0 | <b>v</b> 1 | <b>v</b> 2 | v3 |  |  |  |  |
| e0                                                    | 1          | 1          | 0          | 0  |  |  |  |  |
| e1                                                    | 0          | 1          | 1          | 0  |  |  |  |  |
| e2                                                    | 1          | 0          | 1          | 0  |  |  |  |  |
| e3                                                    | 1          | 0          | 0          | 1  |  |  |  |  |
| e4                                                    | 0          | 0          | 1          | 1  |  |  |  |  |
| e5                                                    | 0          | 1          | 0          | 1  |  |  |  |  |

#### $\underline{\mathsf{EDGE} \leftrightarrow \mathsf{FACE}}$

| e  | €0 | e1 | e2 | e3 | e4 | e5 |
|----|----|----|----|----|----|----|
| £0 | 1  | 0  | 0  | 1  | 0  | 1  |
| f1 | 0  | 1  | 0  | 0  | 1  | 1  |
| £2 | 1  | 1  | 1  | 0  | 0  | 0  |
| £3 | 0  | 0  | 1  | 1  | 1  | 0  |

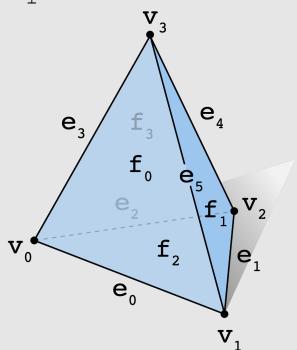

### Halfedge Data Structure

- Let's store a little, but not a lot, about our neighbors:
  - Halfedge data structure added to our geometry
  - Each edge gets 2 halfedges
    - Each halfedge "glues" an edge to a face
- Pros:
  - [+] No duplicate coordinates
  - [+] Finding neighbors is O(1)
  - [+] Easy to traverse geometry
  - [+] Easy to change mesh connectivity
  - [+] Easy to add/remove mesh elements
  - [+] Easy to keep geometry manifold
- Cons:
  - [-] Does not support nonmanifold geometry

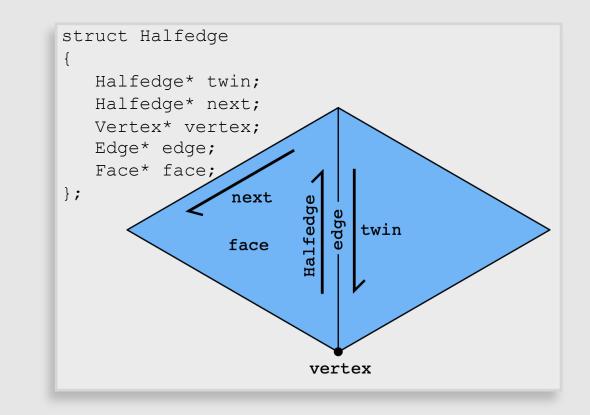

### Halfedge Data Structure

Halfedge\* twin; Makes mesh traversal easy • Halfedge\* next; Use "twin" and "next" pointers to move around the mesh Vertex\* vertex; • Use "vertex", "edge", and "face" pointers to grab element Edge\* edge; Face\* face; }; **Example:** visit all vertices in a face **Example:** visit all neighbors of a vertex alfedg twin Halfedge\* h = f->halfedge; Halfedge\* h = v->halfedge; do · do { h = h - > next;Face h = h - twin - next;// do something w/ h->vertex Vertex next while( h != v->halfedge ); while( h != f->halfedge );

Note: only makes sense if mesh is manifold!

struct Halfedge

### Halfedge Data Structure

- Halfedge meshes are always manifold!
- Halfedge data structures have the following constraints:

```
h->twin->twin == h // my twin's twin is me
h->twin != h // I am not my own twin
h2->next = h //every h is someone's "next"
```

- Keep following **next** and you'll traverse a face
- Keep following **twin** and you'll traverse an edge
- Keep following **next->twin** and you'll traverse a vertex
- Q: Why, therefore, is it impossible to encode the red figures?
  - First shape violates first 2 conditions
  - Second shape violates 3<sup>rd</sup> condition

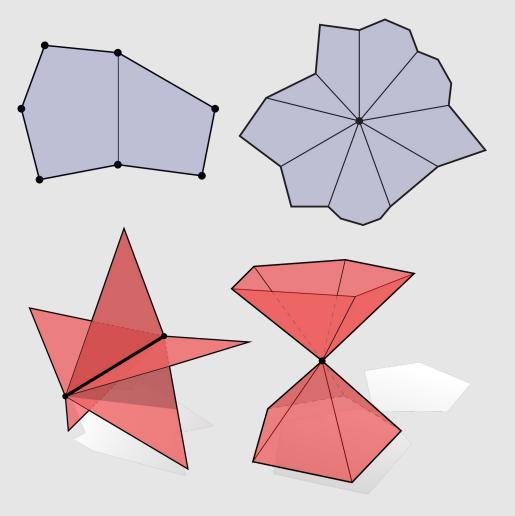

### Connectivity vs Geometry

- Recall manifold conditions (fans not fins):
  - These conditions say nothing about vertex positions! Just connectivity
- Can have perfectly good (manifold) connectivity, even if geometry is awful
  - Can have perfectly good manifold connectivity for which any vertex positions give "bad" geometry!
- Leads to confusion when debugging:
  - Mesh looks "bad", even though connectivity is fine

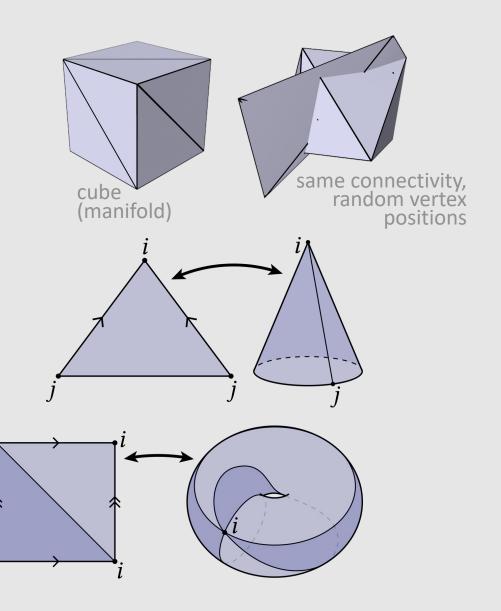

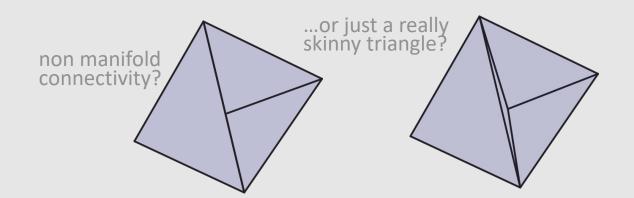

### Manifolds

### Mesh representations and local operations

### • Digital Geometric Processing

### Edge Flip

Goal: Move edge e around faces adjacent to it:

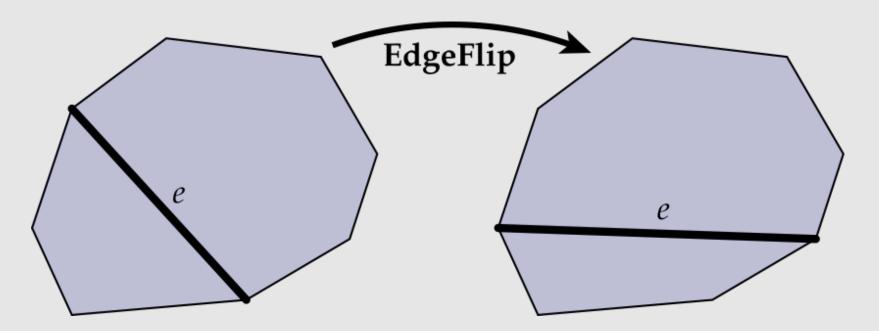

- No elements created/destroyed, just pointer reassignment
- Flipping the same edge multiple times yields original results

### Edge Flip

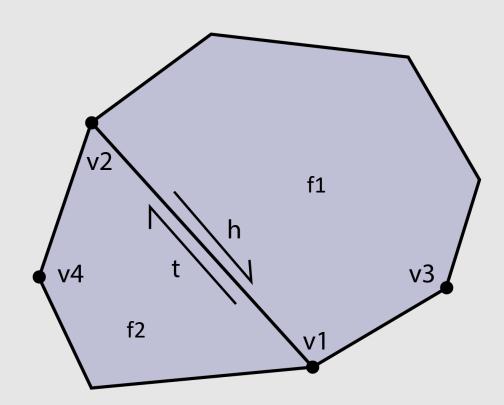

// collect h = e->halfedge; t = h->twin; v1 = h->next->vertex; v2 = t->next->vertex; v3 = h->next->next->vertex; v4 = t->next->next->vertex; f1 = h->face; f2 = t->face;

// disconnect v1->halfedge = h->next; v2->halfedge = t->next; f1->halfedge = h; f2->halfedge = t;

#### // connect

t->vertex = v3; h->vertex = v4; f1->halfedge = h; f2->halfedge = t;

### Edge Vertex Split

**Goal:** Insert edge between vertex v and midpoint of edge e:

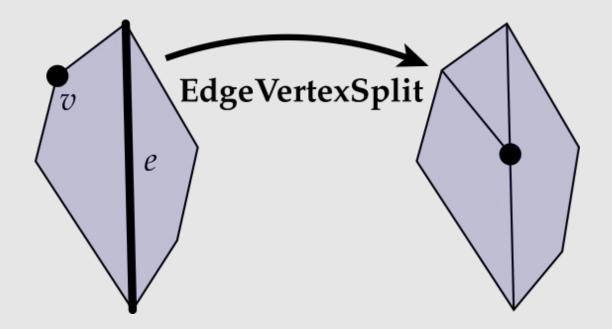

- Creates a new vertex, new edge, and new face
- Involves much more pointer reassignments

### Edge Collapse

**Goal:** Replace edge (c,d) with a single vertex m:

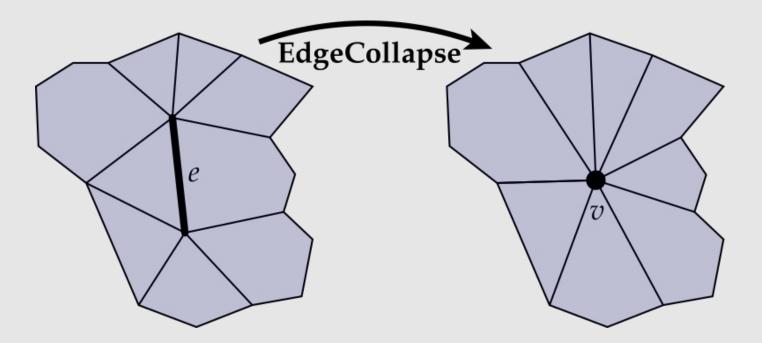

- Deletes a vertex, (up to) 3 edges, and (up to) 2 faces
  - Depends on the degree of the original faces

### **Local Operations**

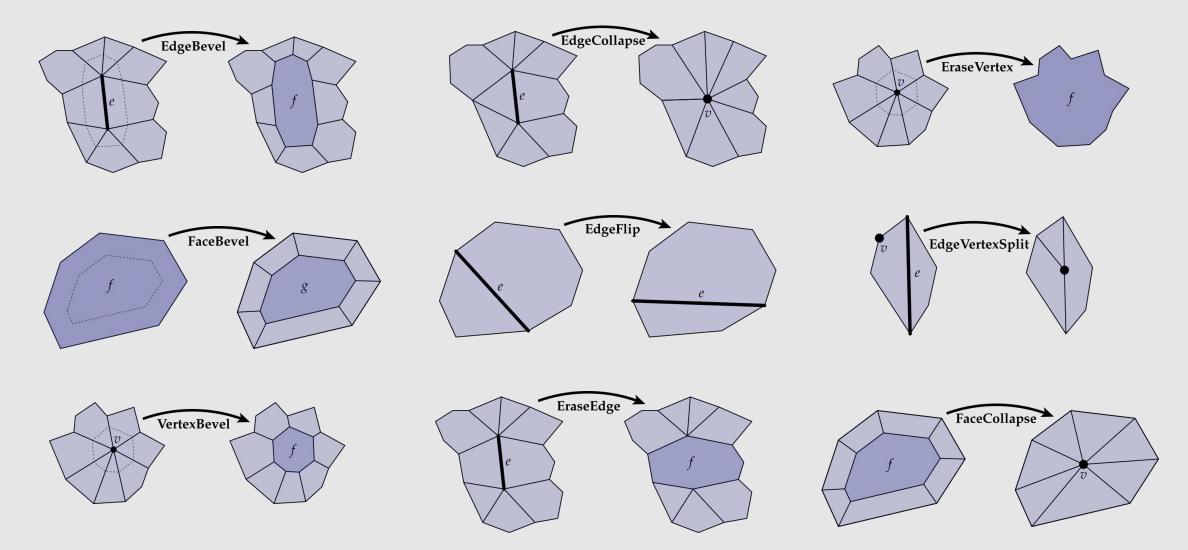

Many other local operations you will explore in your homework...

### Local Operation Tips

- Always draw out a diagram
  - We've given you some unlabeled diagrams
  - With pen + paper, label the elements you'll need to collect/create
- Stage your code in the following way:
  - Create
  - Collect
  - Disconnect
  - Connect
  - Delete

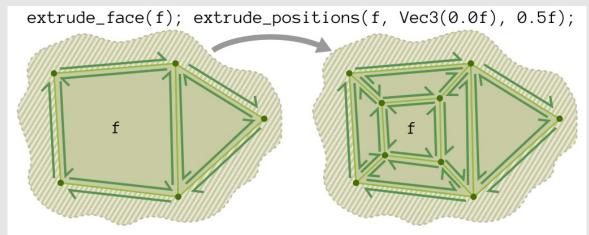

- Write asserts around your code
  - Check if elements that should be deleted were deleted
  - Make sure there are no dangling references to anything that has been deleted
  - Make sure every element that you disconnected or reconnected is still valid
    - What it means for a vertex to be valid is not the same as what it means for an edge to be valid, etc.

### Manifolds

### Mesh representations and local operations

### • Digital Geometric Processing

### Manifolds

Mesh representations and local operations

- Digital Geometric Processing
  - Good Geometry
  - Geometric Subdivision
  - Geometric Simplification
  - Geometric Remeshing
  - Geometric Queries

### Geometry Processing Tasks

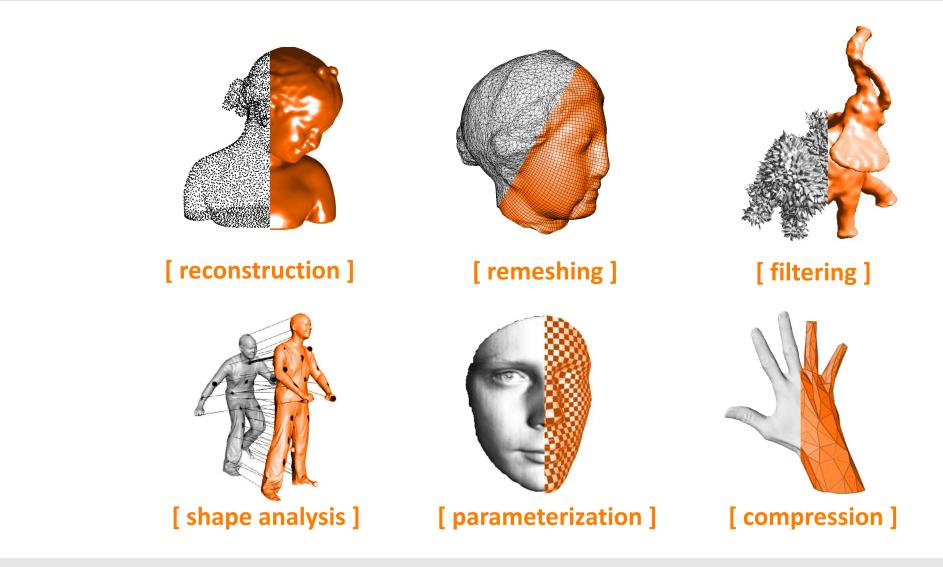

Lecture 08 | Meshes

### **Geometry Processing: Reconstruction**

- Given samples of geometry, reconstruct surface
- **Data:** What are "samples"?
  - Points & normals
  - Image pairs / sets (multi-view stereo)
  - Line density integrals (MRI/CT scans)
- Algorithm: How do you get a surface?
  - Silhouette-based (visual hull)
  - Voronoi-based (e.g., power crust)
  - PDE-based (e.g., Poisson reconstruction)
  - Radon transform / isosurfacing (marching cubes)

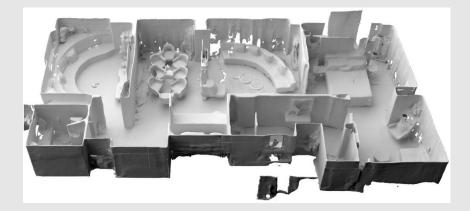

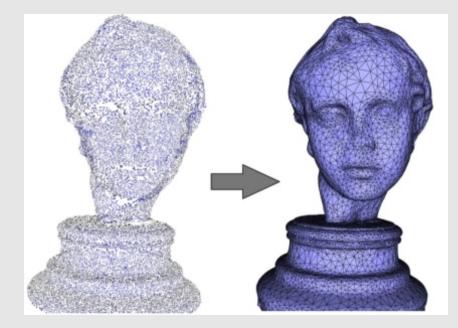

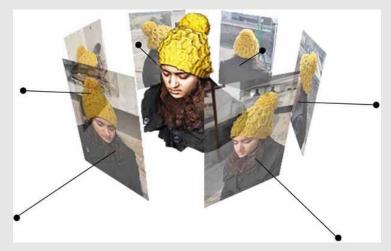

### **Geometry Processing: Remeshing**

- **Upsampling**: increase resolution via interpolation
  - Subdivision
  - Bilateral upsampling
- **Downsampling**: decrease resolution via averaging
  - Subsampling
  - Iterative decimation
- **Resampling:** modify sample distribution to improve quality
  - Remeshing

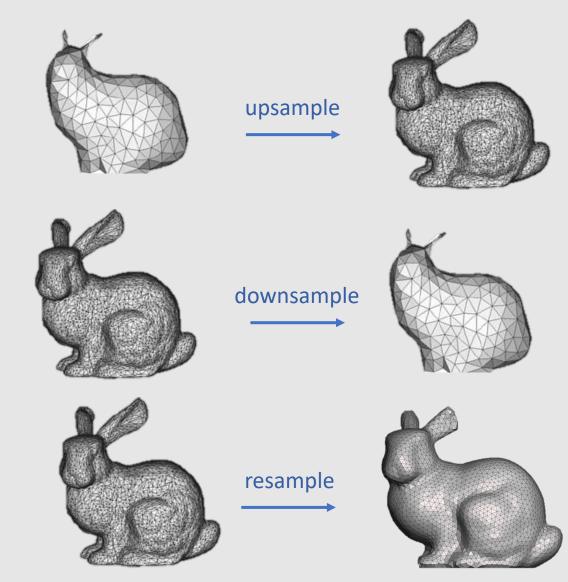

### **Geometry Processing: Filtering**

- Remove noise, or emphasize important features (e.g., edges)
  - Curvature flow
  - Bilateral filtering
  - Spectral filtering
- Useful for cleaning up noisy 3D scans
  - Example: Kinect
    - Search for key facial components while smoothening out artifacts in between

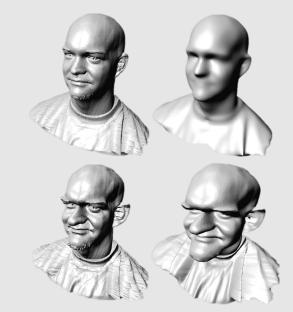

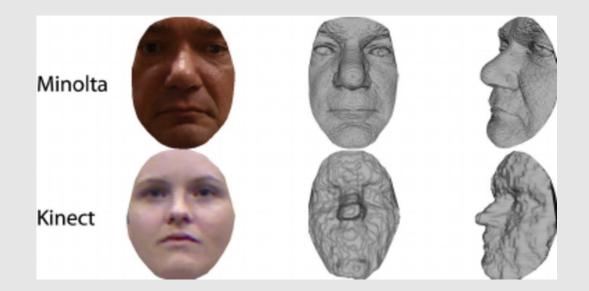

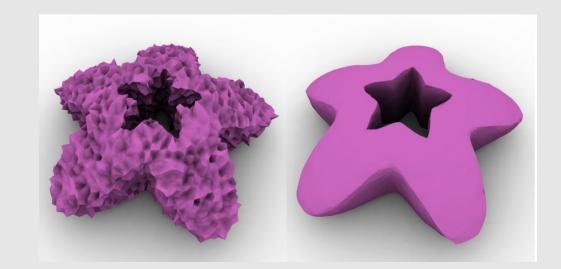

### **Geometry Processing: Compression**

- Reduce storage size by eliminating redundant data/approximating unimportant data
- Techniques may be either lossy or lossless:
  - **Lossy:** unable to reconstruct original mesh
    - Able to compress the mesh better
  - Lossless: able to reconstruct original mesh
    - Not as good compression results
- Somewhat similar idea to downsampling
  - Added objective of wanting to recover the original mesh perfectly (lossless) or as best as possible (lossy)

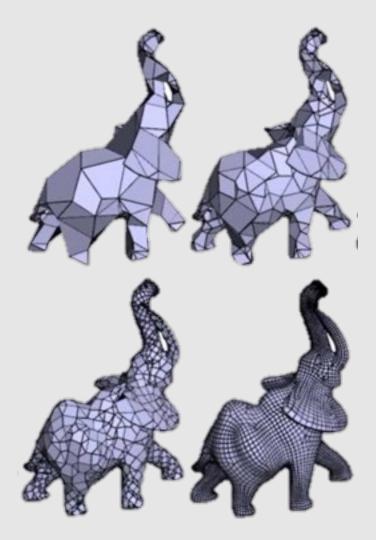

### **Geometry Processing: Shape Analysis**

- Identify/understand important semantic features
  - Segmentation
  - Correspondence
  - Symmetry detection
  - Alignment
    - **Objective:** Compute similarities between two meshes
- Starting to become Al-driven

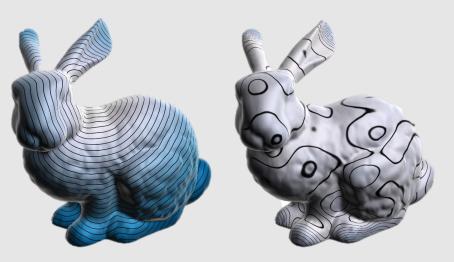

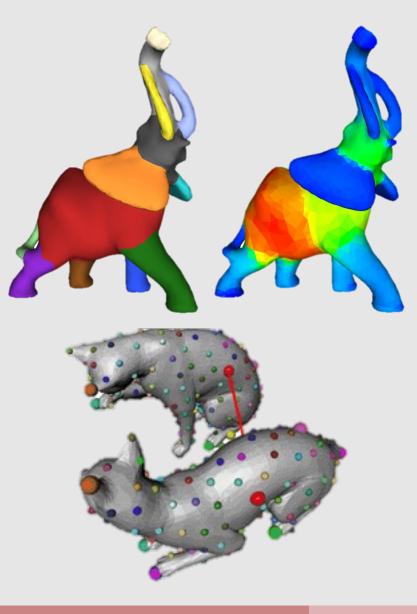

But what makes a good mesh?

### A Good Mesh Has...

- Good approximation of original shape
  - Keep elements that contribute shape info
  - More elements where curvature is high
- Regular vertex degree
  - Degree 6 for triangle mesh, 4 for quad mesh
    - Better polygon shape
    - More regular computation
    - Smoother subdivision

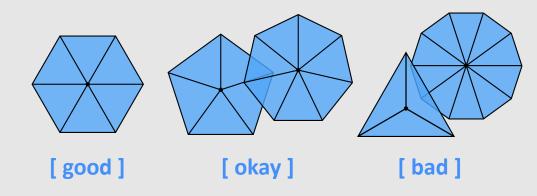

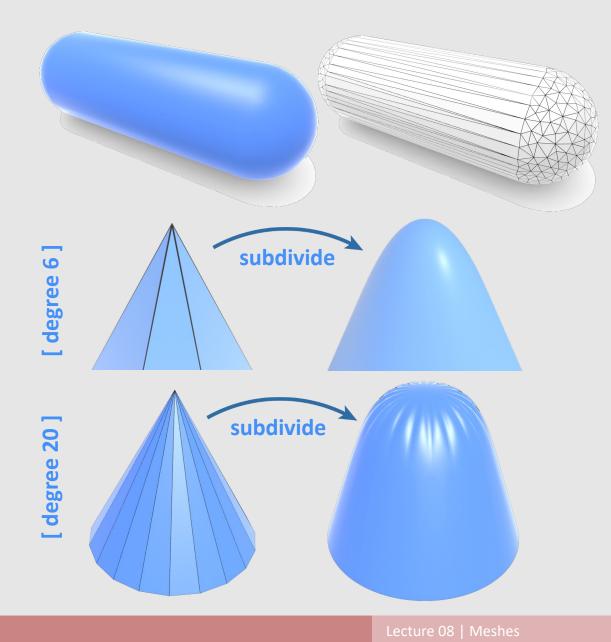

### A Good Mesh Has...

#### • Good triangle shape

- All angles close to 60 degrees
- More sophisticated condition: Delaunay
  - For every triangle, the unique circumcircle (circle passing through all vertices of the triangle) does not encase any other vertices
  - Many nice properties:
    - Maximizes minimum angle
    - Smoothest interpolation
- **Tradeoff:** sometimes a mesh can be approximated best with long & skinny triangles
  - Doesn't make the mesh Delaunay anymore
  - Example: cylinder

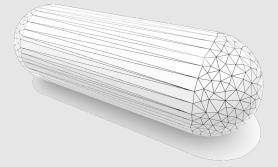

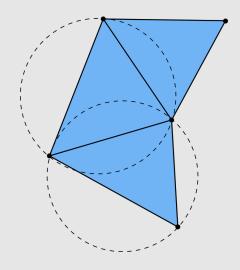

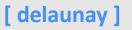

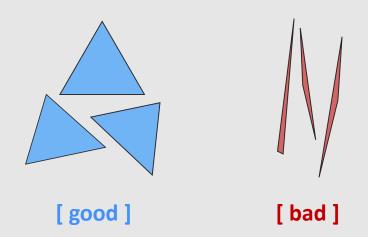

### A Good Mesh Has...

- Good approximation on the vertices & interpolation
  - Placing vertices on a sphere and linearly interpolating is not enough
    - Adding more vertices yields better approximation, but now too much data to store/process!
  - Need to apply correct surface normals

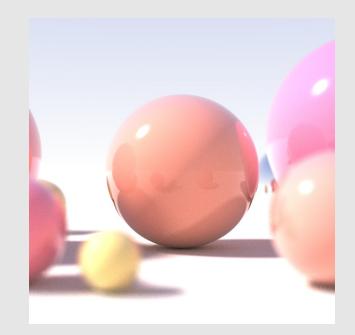

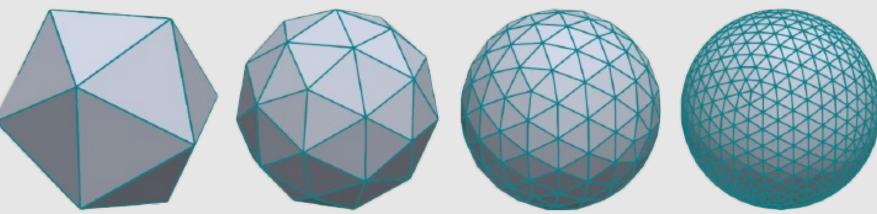

### **Surface Normals**

- A **surface normal** is a vector that is perpendicular to the surface at a given point
  - The surface normal for a surface z = f(x, y) at point (x', y') is:  $\begin{bmatrix} f_x(x', y') \end{bmatrix}$ 
    - N<sub>s</sub> =  $\begin{bmatrix} f_x(x', y') \\ f_y(x', y') \\ -1 \end{bmatrix}$
  - Value assigned per-vertex
- Surface normal are interpolated via-barycentric coordinates and extruded in that direction to provide the appearance of curvature during rendering

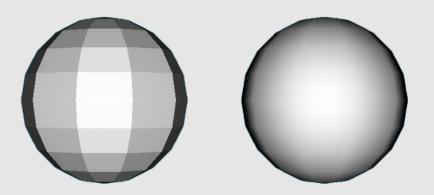

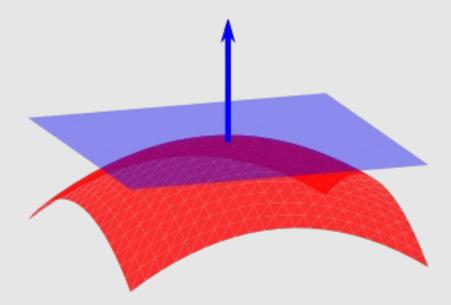

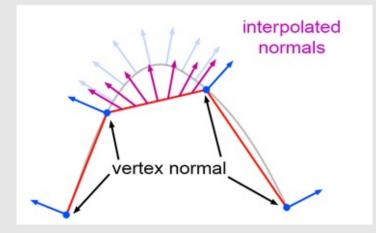

### Manifolds

Mesh representations and local operations

- Digital Geometric Processing
  - Good Geometry
  - Geometric Subdivision
  - Geometric Simplification
  - Geometric Remeshing
  - Geometric Queries

# Subdivision

- Subdivison is the process of **upsampling** a mesh
- General formula:
  - Split Step: split faces into smaller faces
  - **Move Step:** replace vertex positions/properties with weighted average of neighbors

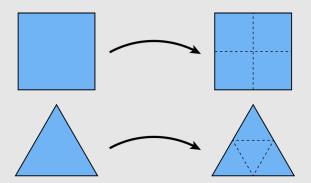

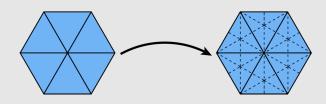

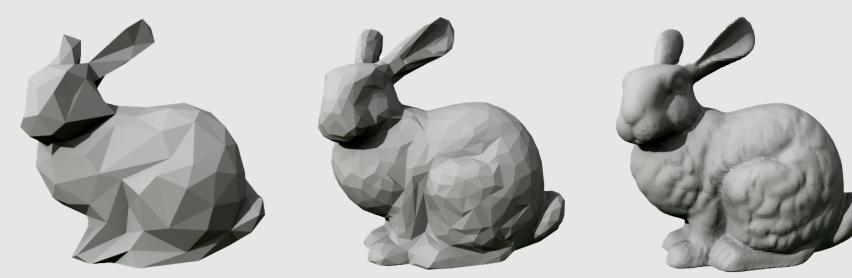

# Linear Subdivision [Split Step]

• Split every polygon (any # of sides) into quadrilaterals

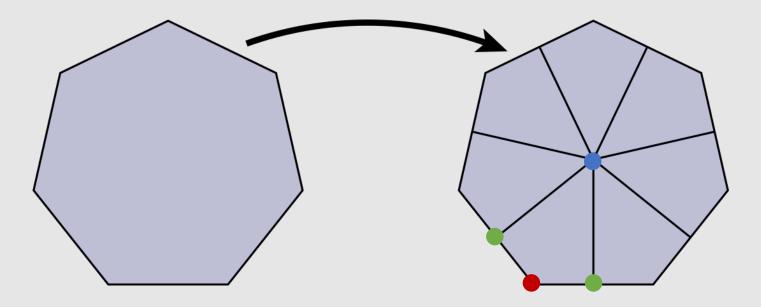

- Each new quadrilateral now has:
  - [face coords] : 1 new vertex from the mesh face center
  - [edge coords] : 2 new vertices from the new edges
  - [vertex coords] : 1 new vertex from the original mesh face

## Linear Subdivision [Move Step]

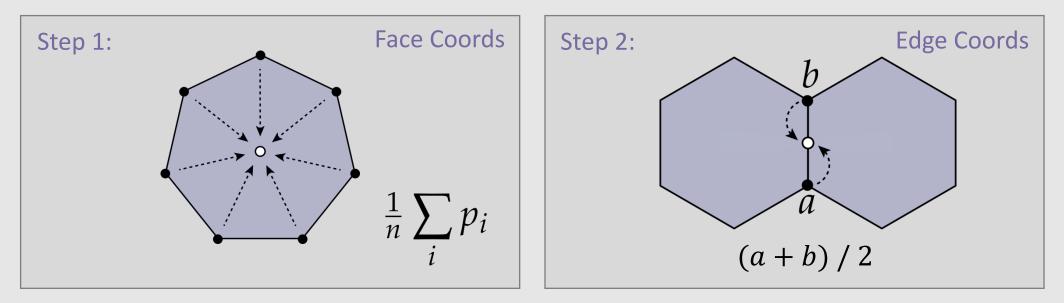

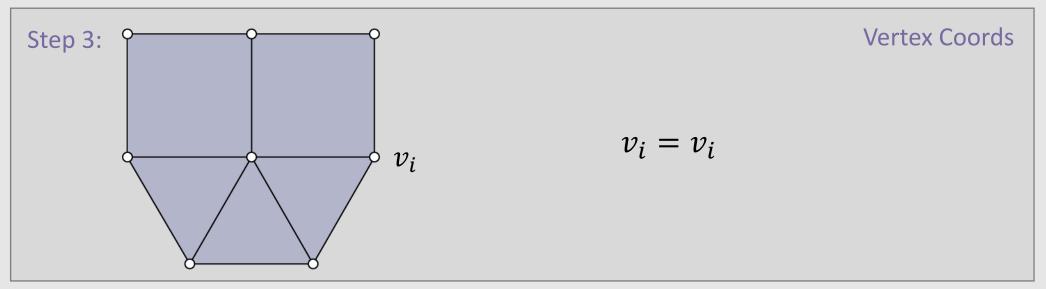

# **Catmull Clark Subdivision**

- In 1978, Edwin Catmull (Pixar co-founder) and Jim Clark wanted to create a generalization of uniform bi-cubic bsplines for 3D meshes
  - We will cover what this means in a future lecture : )
- Became ubiquitous in graphics
  - Helped Catmull win an Academy Award for Technical Achievement in 2005

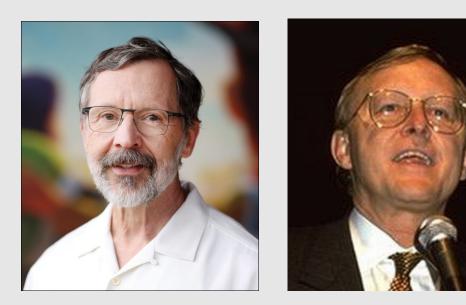

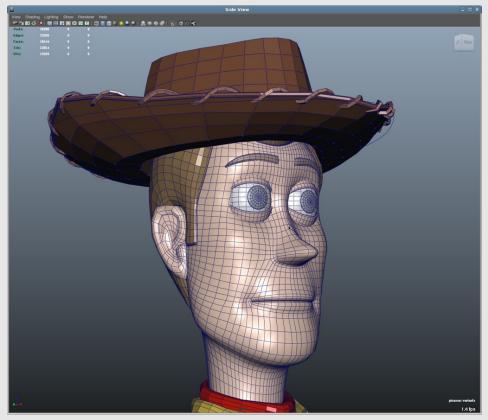

OpenSubdiv V2 (2018) Pixar

# Catmull-Clark Subdivision [Split Step]

• Split every polygon (any # of sides) into quadrilaterals

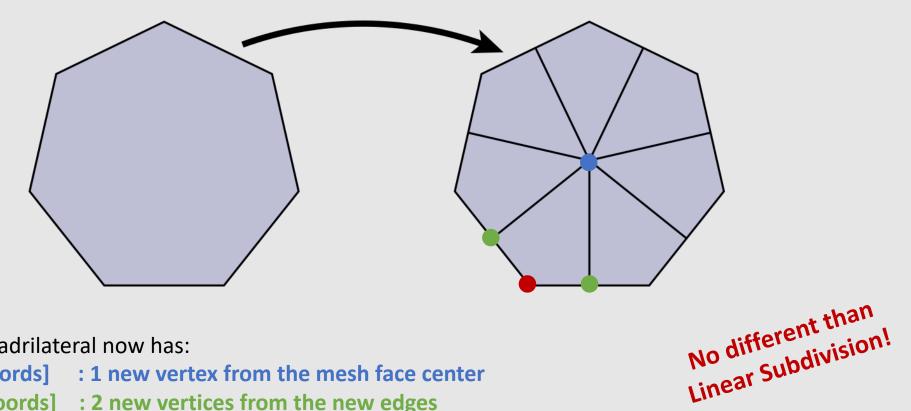

- Each new quadrilateral now has: •
  - [face coords] : 1 new vertex from the mesh face center ٠
  - [edge coords] : 2 new vertices from the new edges
  - [vertex coords] : 1 new vertex from the original mesh face •

# Catmull-Clark Subdivision [Move Step]

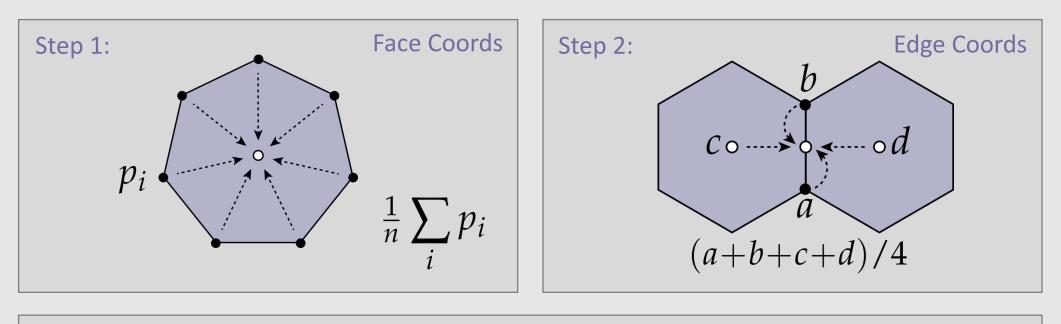

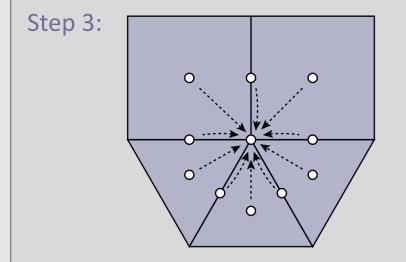

| <u>Q</u> - | +2R+(n-3)S                        |  |
|------------|-----------------------------------|--|
|            | п                                 |  |
| n          | <ul> <li>vertex degree</li> </ul> |  |

- average of face coords around vertex
- R average of edge coords around vertex
- S original vertex position

Vertex Coords

# Catmull-Clark Subdivision [Quads]

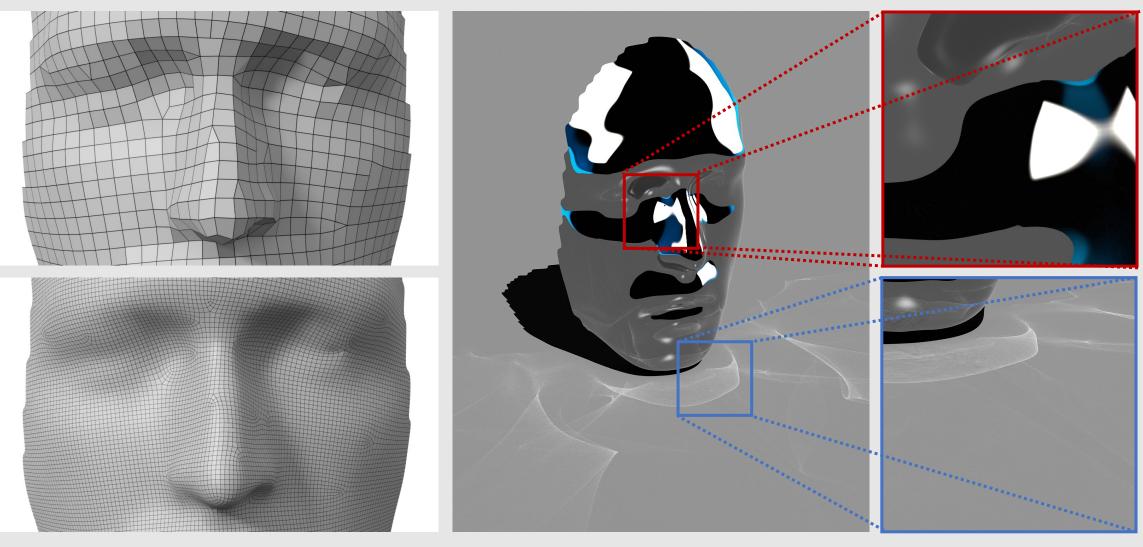

Few irregular vertices

Smoothly-varying surface normals

Smooth reflections/caustics

# Catmull-Clark Subdivision [Triangles]

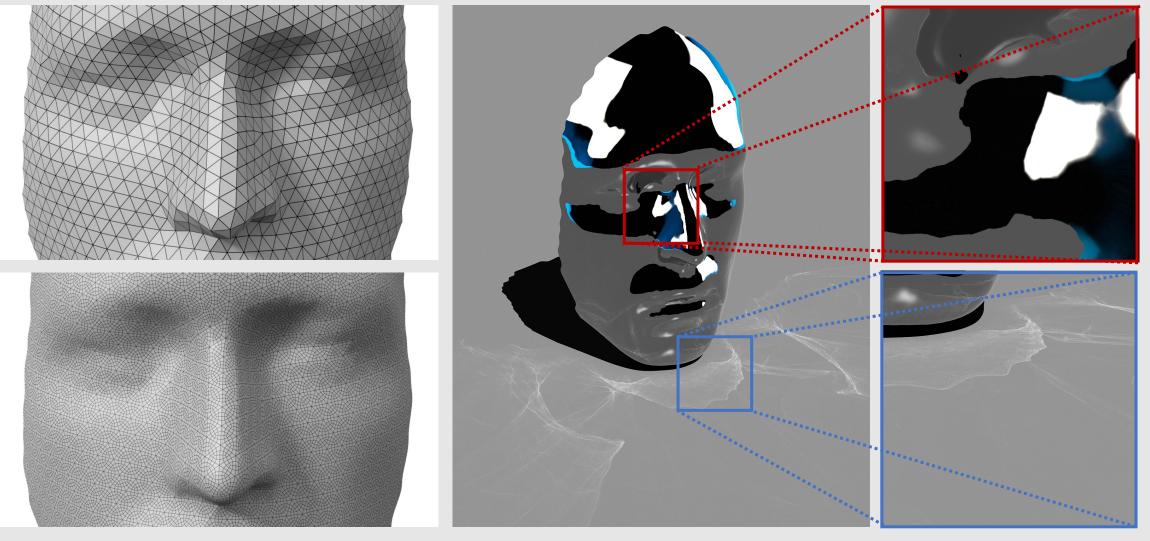

Many irregular vertices

Erratic surface normals

Jagged reflections/caustics

Is there a better subdivision scheme we can use for triangulated meshes?

### Loop Subdivision

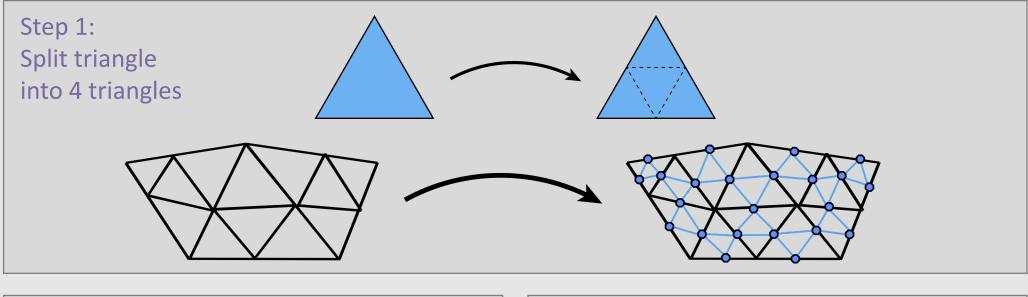

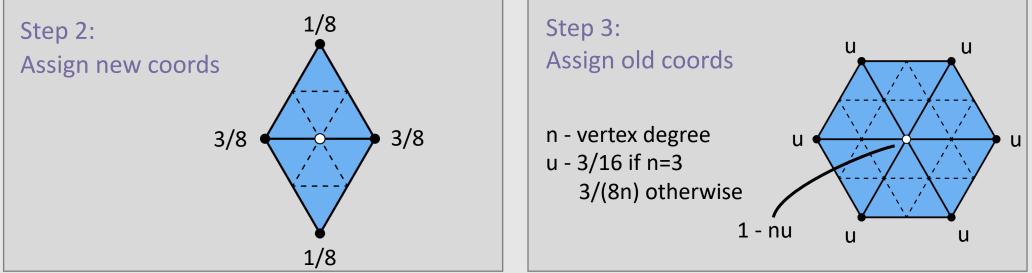

### **Loop Subdivision**

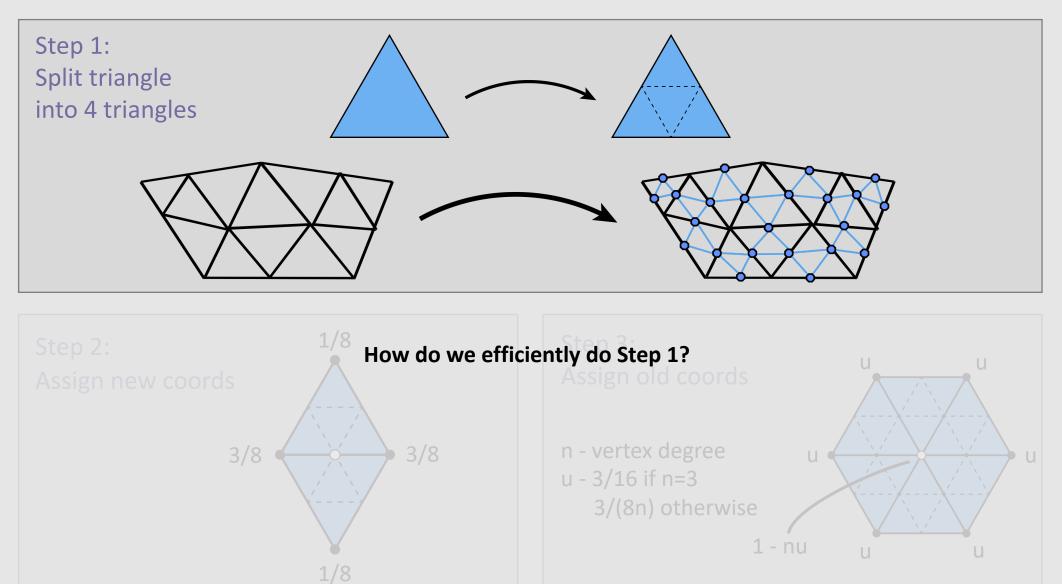

## Loop Subdivision Using Local Ops

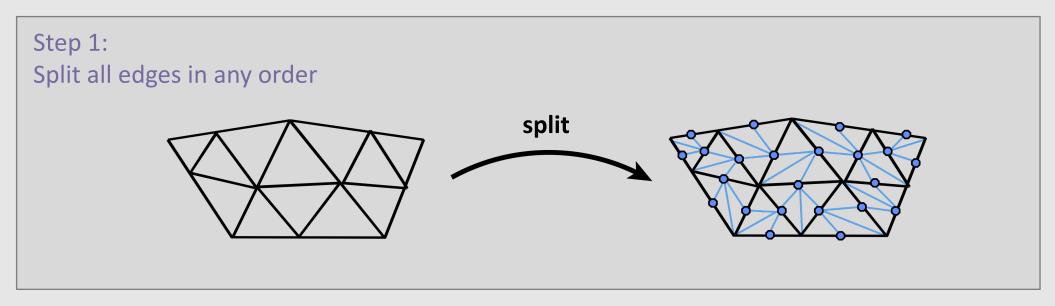

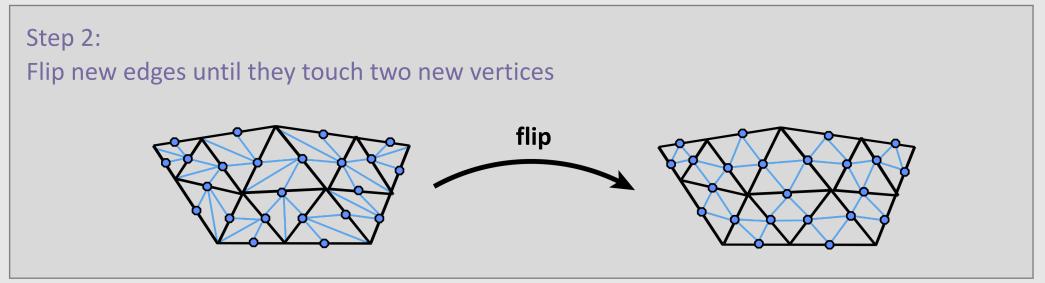

## Loop Subdivision Using Local Ops

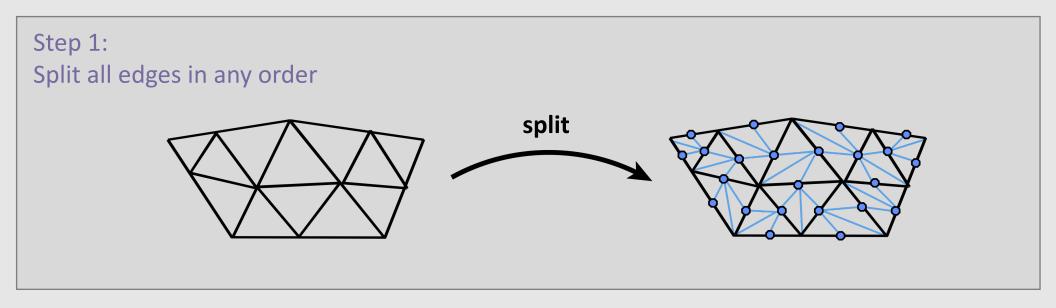

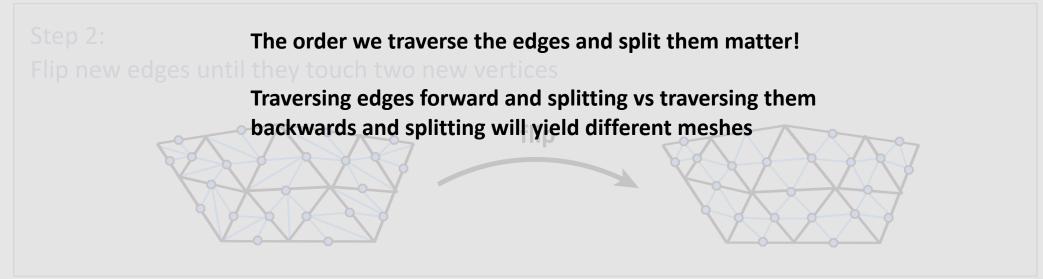

# Loop Subdivision Using Local Ops

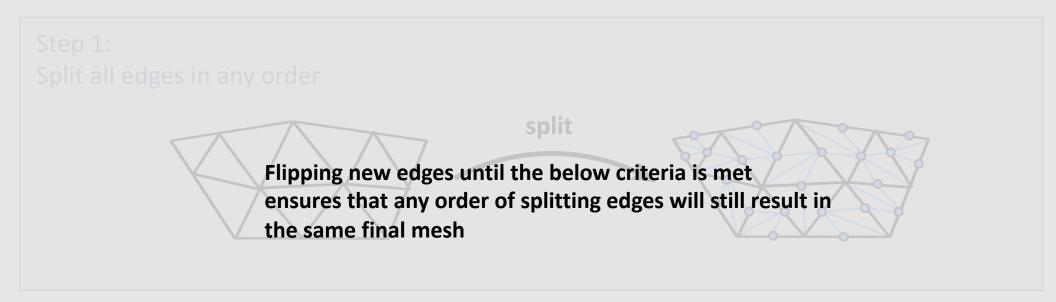

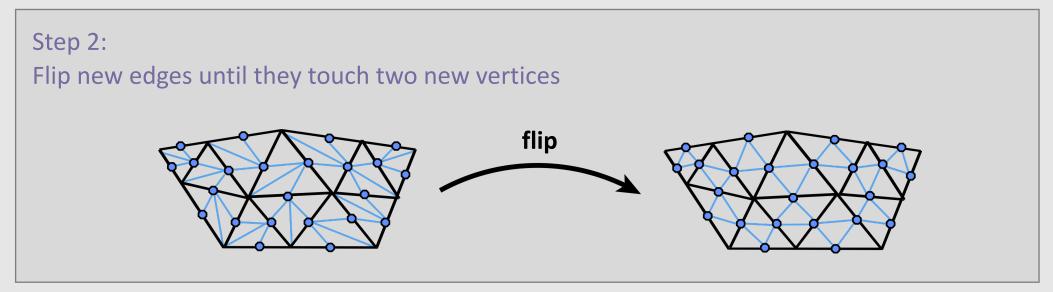

### Manifolds

Mesh representations and local operations

- Digital Geometric Processing
  - Good Geometry
  - Geometric Subdivision
  - Geometric Simplification
  - Geometric Remeshing
  - Geometric Queries

# Simplification

- Simplification is the process of **downsampling** a mesh
  - Less Storage overhead
    - Smaller file sizes
  - Less Processing overhead
    - Less elements to iterate over
  - Larger mesh modifications
    - Instead of moving tens of smaller mesh elements, move one larger mesh element

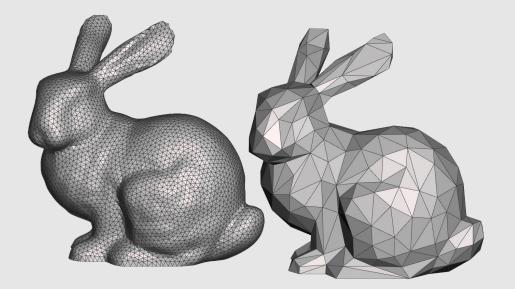

# **Simplification Algorithm Basics**

- Greedy Algorithm:
  - Assign each edge a cost
  - Collapse edge with least cost
  - Repeat until target number of elements is reached
- Particularly effective cost function: quadric error metric\*\*

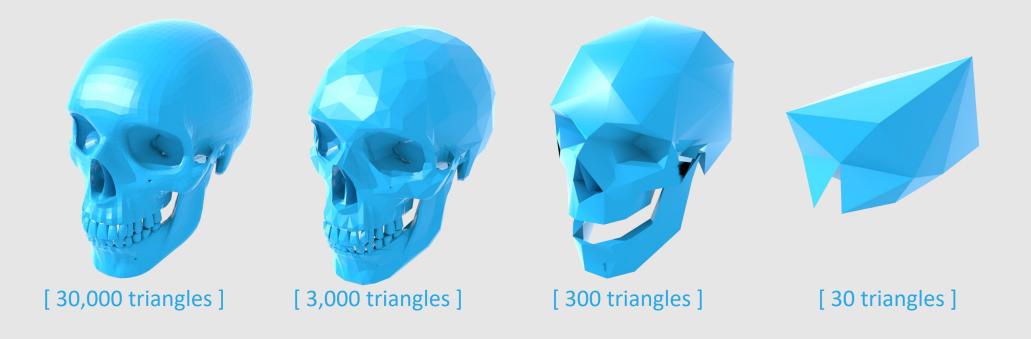

\*\*invented at CMU (Garland & Heckbert 1997)

# **Quadric Error Metric**

- **Goal:** approximate a point's distance from a collection of triangles
  - Review: what is the distance of a point x from a plane p with normal n?

 $dist(\mathbf{x}) = \langle \mathbf{n}, \mathbf{x} \rangle - \langle \mathbf{n}, \mathbf{p} \rangle = \langle \mathbf{n}, \mathbf{x} - \mathbf{p} \rangle$ 

• Quadric error is the sum of squared point-to-plane distances

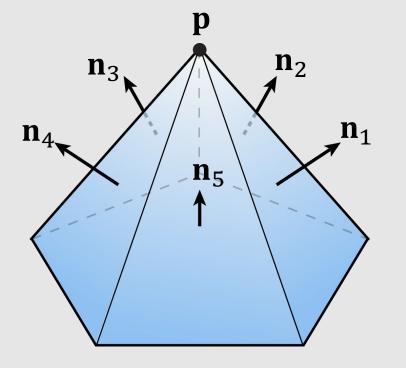

 $Q(\mathbf{x}) := \sum_{i=1}^{k} \langle \mathbf{n}_i, \mathbf{x} - \mathbf{p} \rangle^2$ 

X

р

Q = 1

Q =

 $=\overline{8}$ 

Q = 0

n

# **Quadric Error Metric**

#### • Given:

- Query point  $\mathbf{x} = (x, y, z)$
- Normal  $\mathbf{n} = (a, b, c)$
- Offset from origin  $d = \langle \mathbf{n}, \mathbf{p} 0 \rangle = \langle \mathbf{n}, \mathbf{p} \rangle$
- We can rewrite in homogeneous coordinates:
  - $\mathbf{u} = (x, y, z, 1)$
  - $\mathbf{v} = (a, b, c, d)$
- Signed distance to plane is then just  $\langle \mathbf{u}, \mathbf{v} \rangle = ax + by + cz + d$
- Squared distance is  $\langle \mathbf{u}, \mathbf{v} \rangle^2 = \mathbf{u}^{\mathsf{T}} (\mathbf{v} \mathbf{v}^{\mathsf{T}}) \mathbf{u} =: \mathbf{u}^{\mathsf{T}} K \mathbf{u}$ 
  - Matrix  $K = \mathbf{v}\mathbf{v}^T$  encodes squared distance to plane

$$K = \begin{bmatrix} a^2 & ab & ac & ad \\ ab & b^2 & bc & bd \\ ac & bc & c^2 & cd \\ ad & bd & cd & d^2 \end{bmatrix}$$

• Key Idea: sum of matrices *K* represents distance to a union of planes

$$\mathbf{u}^{\mathsf{T}}K_1\mathbf{u} + \mathbf{u}^{\mathsf{T}}K_2\mathbf{u} = \mathbf{u}^{\mathsf{T}}(K_1 + K_2)\mathbf{u}$$

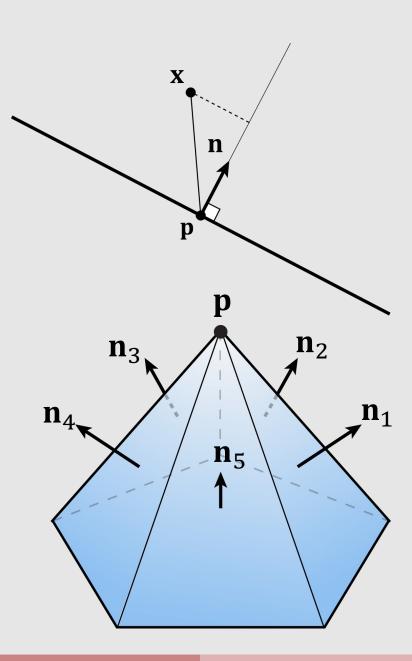

### Quadric Error of Edge Collapse

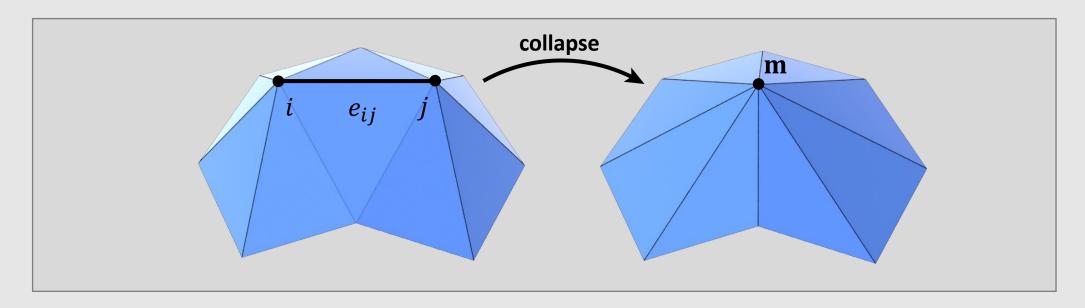

- How much does it cost to collapse an edge e<sub>ii</sub>?
  - Compute midpoint **m**, measure error as

 $Q(\mathbf{m}) = \mathbf{m}^{\mathsf{T}}(K_i + K_j)\mathbf{m}$ 

- Error becomes "score" for  $e_{ij}$ , determining priority
  - Q: where to put **m**?

# Quadric Error of Edge Collapse

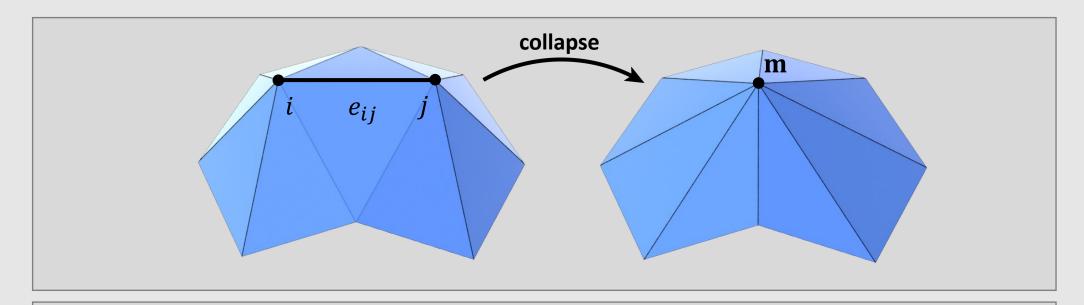

 $Q(\mathbf{m}) = \mathbf{m}^{\mathsf{T}}(K_i + K_j)\mathbf{m}$ 

- Find point **x** that minimizes error
  - Take derivatives!

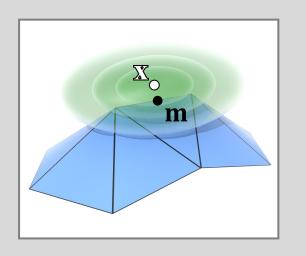

How to take a derivative of a function involving matrices?

### Minimizing a Quadratic Function

To find the min of a function f(x)

 $f(x) = ax^2 + bx + c$ 

take derivative f'(x) and set equal to 0

f'(x) = 2ax + b = 0x = -b/2a same structure

can also write any quadratic function of n variables as a symmetric matrix A consider the multivariable function

$$f(x, y) = ax^2 + bxy + cy^2 + dx + ey + g$$

we can rewrite it as:

$$\mathbf{x} = \begin{bmatrix} x \\ y \end{bmatrix} \quad A = \begin{bmatrix} a & b/2 \\ b/2 & c \end{bmatrix} \quad \mathbf{u} = \begin{bmatrix} d \\ e \end{bmatrix}$$
$$f(x, y) = \mathbf{x}^{\mathsf{T}} A \mathbf{x} + \mathbf{u}^{\mathsf{T}} \mathbf{x} + g$$

take derivative f'(x) and set equal to 0

$$f'(x, y) = 2A\mathbf{x} + \mathbf{u} = 0$$
  
$$\mathbf{x} = -\frac{1}{2}A^{-1}\mathbf{u}$$
 same structure

### Positive Definite Quadratic Form

How do we know if our solution minimizes quadratic error?

 $\mathbf{x} = -\frac{1}{2}A^{-1}\mathbf{u}$ 

In the 1D case, we minimize the function if

$$xax = ax^2 > 0$$
$$a > 0$$

In the ND case, we minimize the function if

$$\mathbf{x}^{\mathsf{T}}A \ \mathbf{x} > 0 \quad \forall \ \mathbf{x}$$

This is known as the function being positive semidefinite

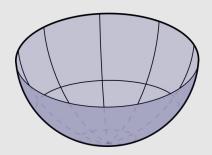

[ positive definite ]

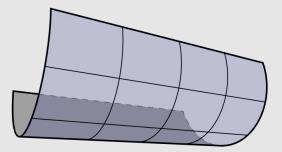

[ positive semidefinite ]

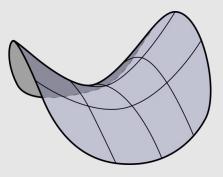

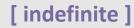

# Minimizing Quadratic Error

Find "best" point for edge collapse by minimizing quadratic form

# $\min_{\mathbf{u}\in\mathbb{R}^4}\mathbf{u}^T K\mathbf{u}$

Already know fourth (homogeneous) coordinate for a point is 1 Break up our quadratic function into two pieces

$$\begin{bmatrix} \mathbf{x}^{\mathsf{T}} & 1 \end{bmatrix} \begin{bmatrix} B & \mathbf{w} \\ \mathbf{w}^{\mathsf{T}} & d^2 \end{bmatrix} \begin{bmatrix} \mathbf{x} \\ 1 \end{bmatrix}$$
$$= \mathbf{x}^{\mathsf{T}} B \mathbf{x} + 2 \mathbf{w}^{\mathsf{T}} \mathbf{x} + d^2$$

Can minimize as before

$$2B\mathbf{x} + 2\mathbf{w} = 0$$
$$\mathbf{x} = -B^{-1}\mathbf{w}$$

# **Quadric Error Simplification Algorithm**

```
// compute K for each face
for(v : vertices) {
         for(f : faces) {
                  Vec4 ve(N, d);
                  f \rightarrow K = outer(ve, ve);
}
// compute K for each vertex
for(v : vertices)
         for(f : v->faces())
                  v \rightarrow K += f \rightarrow K;
// compute K for each edge
// place into priority queue
PriorityQueue pq;
for(e : edge) {
         for(v : e->vertices())
                  e - > K + = v - > K;
         pq.push(e->K, e);
```

```
// iterate until mesh is a target size
while(faces.length() < target_size) {</pre>
```

```
// collapse edge with smallest cost
e = pq.pop();
K = e->K;
v = collapse(e);
// position new vertex to optimal pos
v->pos = -B.inv() * w
```

```
// update K for vertex
// update K for edges touching vertex
v->K = K;
for(e2 : v->edges()) {
        e2->K = 0
        for(v2 : e2->vertices())
            e2->K += v2->K;
```

Is simplification the inverse operation of subdivision?

### Dangers of Resampling

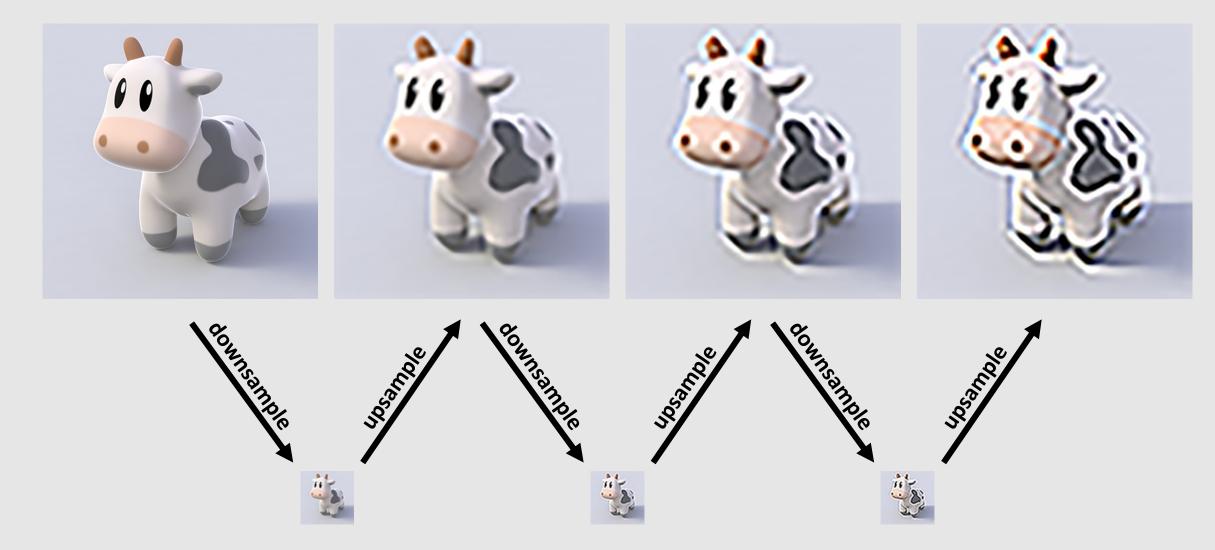

Repeatedly resampling an image degrades signal quality!

### Dangers of Resampling

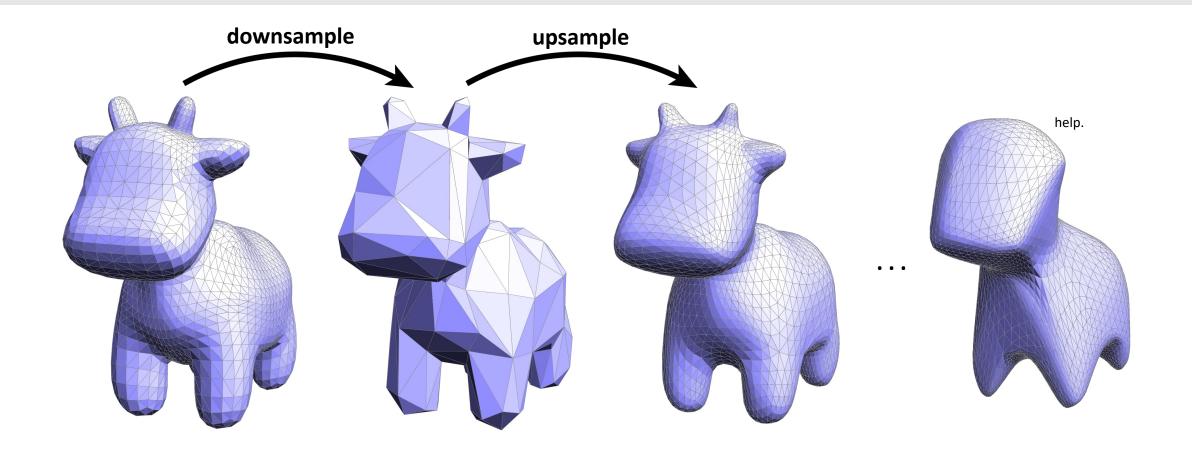

#### Repeatedly resampling a mesh also degrades signal quality!

### Manifolds

Mesh representations and local operations

- Digital Geometric Processing
  - Good Geometry
  - Geometric Subdivision
  - Geometric Simplification
  - Geometric Remeshing
  - Geometric Queries

# **Isotropic Remeshing**

- **Isotropic:** same value when measured in any direction
- **Remeshing:** a change in the mesh
  - **Goal:** change the mesh to make triangles more uniform shape and size
- Helps achieve good mesh properties:
  - Good approximation of original shape
  - Vertex degrees close to 6
  - Angles close to 60deg
  - Delaunay triangles

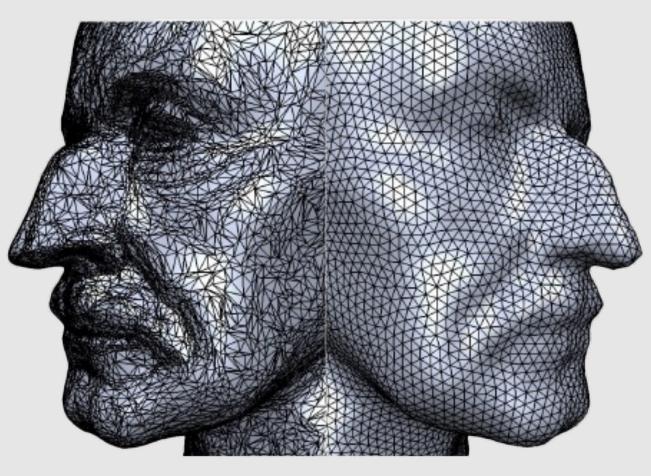

### Improving Degree

Vertices with degree 6 makes triangles more regular **Deviation function:**  $|d_i - 6| + |d_j - 6| + |d_k - 6| + |d_l - 6|$ If flipping an edge reduces deviation function, flip edge

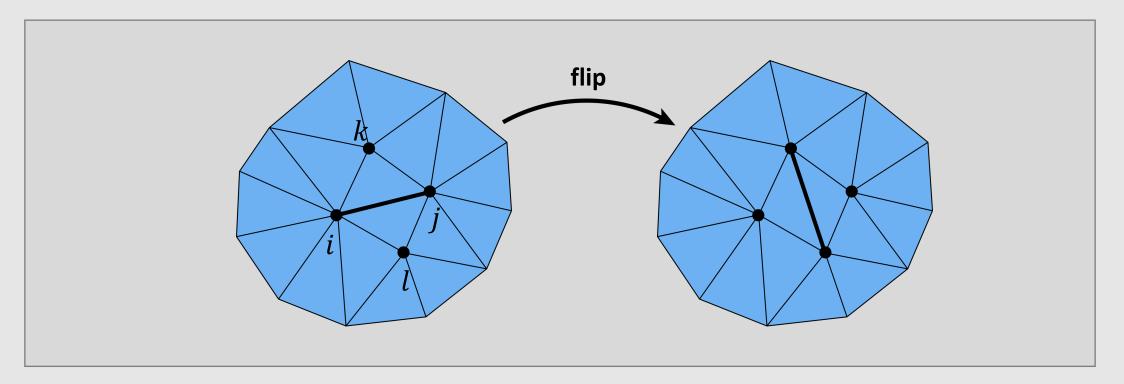

# Improving Vertex Positioning

Center vertices to make triangles more even in size

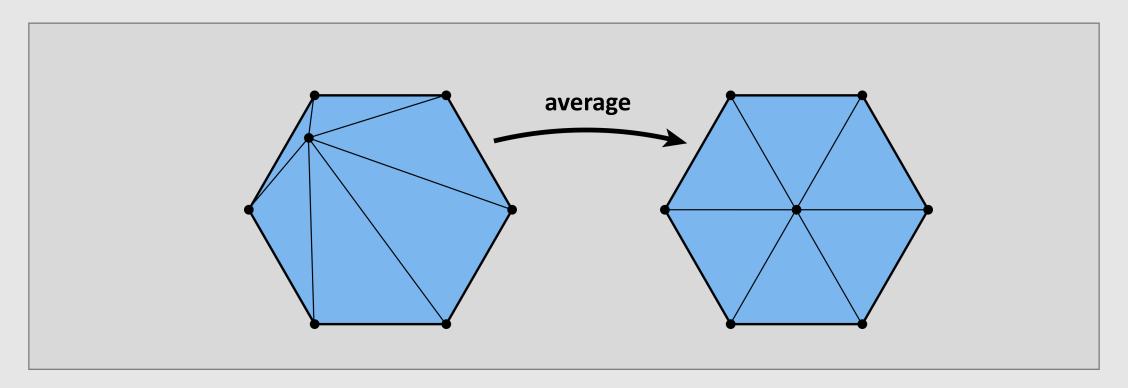

# Improving Edge Length

If an edge is longer than (4/3 \* mean) length, split it

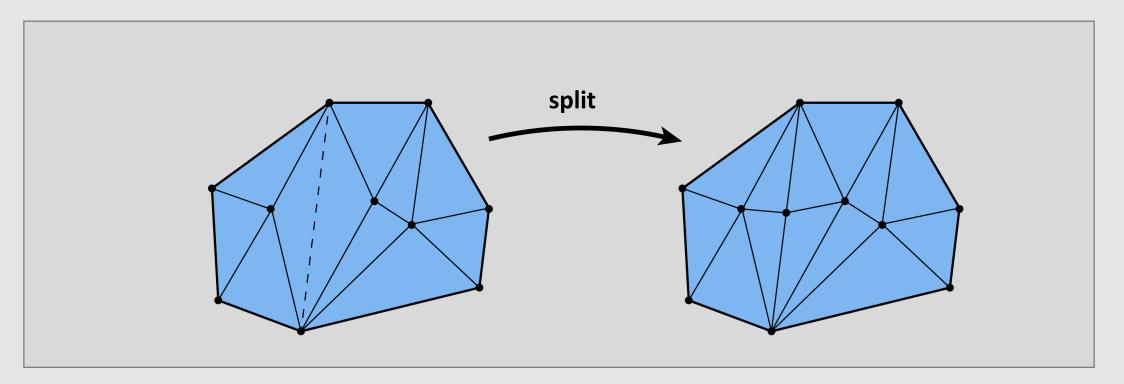

# Improving Edge Length

If an edge is shorter than (4/5 \* mean) length, collapse it

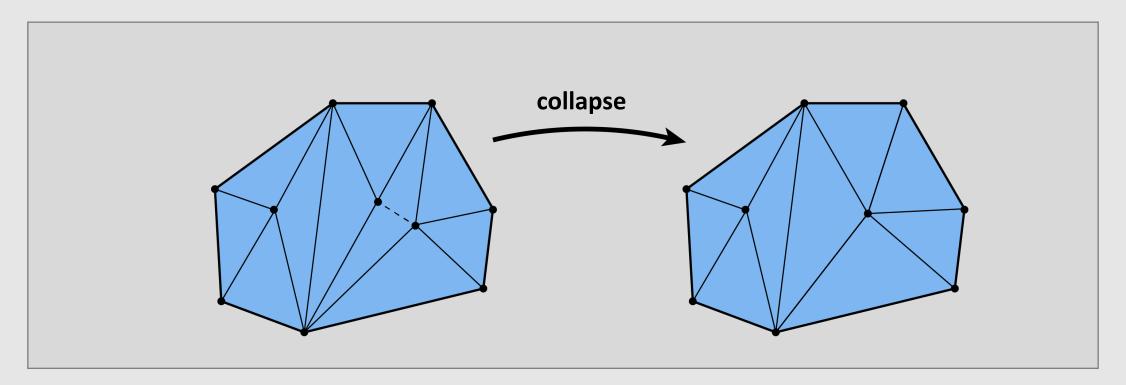

## **Isotropic Remeshing**

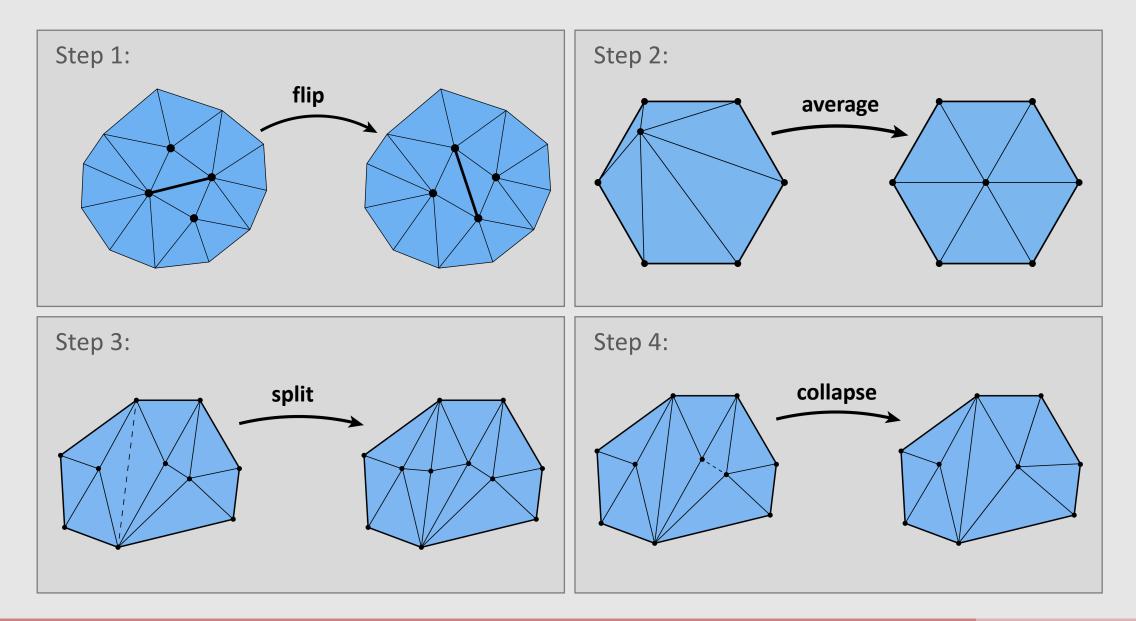

### Manifolds

Mesh representations and local operations

- Digital Geometric Processing
  - Good Geometry
  - Geometric Subdivision
  - Geometric Simplification
  - Geometric Remeshing
  - Geometric Queries

## **Closest Point Queries**

- **Problem:** given a point, in how do we find the closest point on a given surface?
- Several use cases:
  - Ray/mesh intersection in pathtracing
  - Kinematics/animation
  - GUI/user selection
    - When I click on a mesh, what point am I actually clicking on?

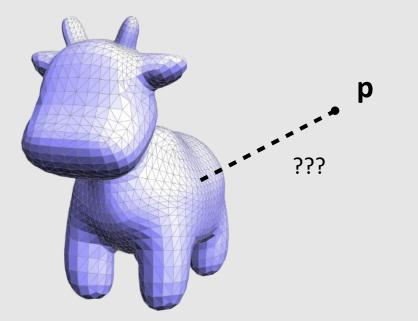

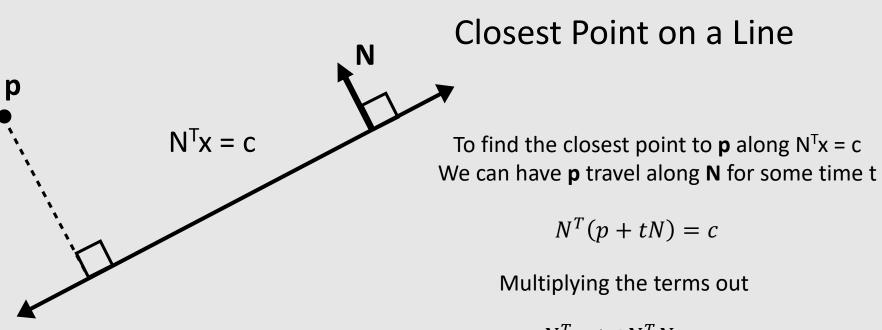

 $N^T p + t N^T N = c$ 

The unit norm multiplied by itself is 1 Solve for t

$$t = c - N^T p$$

Propagate **p** along **N** for time t

$$p + tN$$
$$p + (c - N^T p)N$$

## **Closest Point on a Line Segment**

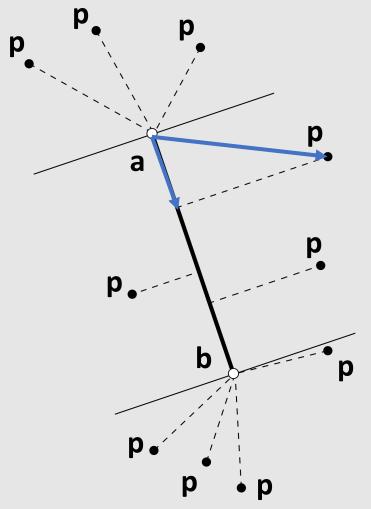

Compute the vector **p** from the line base **a** along the line

 $\langle \mathbf{p} - \mathbf{a}, \mathbf{b} - \mathbf{a} \rangle$ 

Normalize to get a time

$$t = rac{\langle \mathbf{p} - \mathbf{a}, \mathbf{b} - \mathbf{a} \rangle}{\langle \mathbf{b} - \mathbf{a}, \mathbf{b} - \mathbf{a} \rangle}$$

Clip time to range [0,1] and interpolate

a + (b - a)t

## Closest Point on a 2D Triangle

- Easy! Just compute closest point to each line segment
  - For each point, compute distance
  - Point with smallest distance wins
- What if the point is inside the triangle?
  - Even easier! The closest point is the point itself
  - Recall point-in-triangle tests

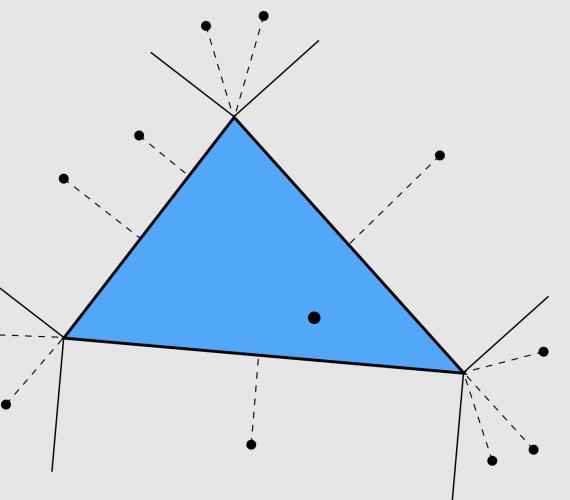

## Closest Point on a 3D Triangle

- Method #1: Projection\*\*
  - Construct a plane that passes through the triangle
    - Can be done using cross product of edges
  - Project the point to the closest point on the plane
    - Same expression as with a line:  $p + (c N^T p)N$
    - Check if point is in triangle using half-plane test
  - Else, compute distance from each line segment in 3D
    - Same expression as with a 2D line segment
- Method #2: Rotation\*\*
  - Translate point + triangle so that triangle vertex v1 is at the origin
  - Rotate point + triangle so that triangle vertex v2 sits on the z-axis
  - Rotate point + triangle so that triangle vertex v3 sits on the yz-axis
  - Disregard x-coordinate of point
    - Problem reduces to closest point on 2D triangle

\*\*https://citeseerx.ist.psu.edu/viewdoc/download?doi=10.1.1.104.4264&rep=rep1&type=pdf

# **Closest Point on a 3D Triangle Mesh**

- Conceptually easy!
  - Loop over every triangle
  - Compute closest point to current triangle
  - Keep track of globally closest point
- Not practical in real world
  - Meshes have billions of triangles
  - Programs make thousands of geometric queries a second
- Will look at better solutions next time

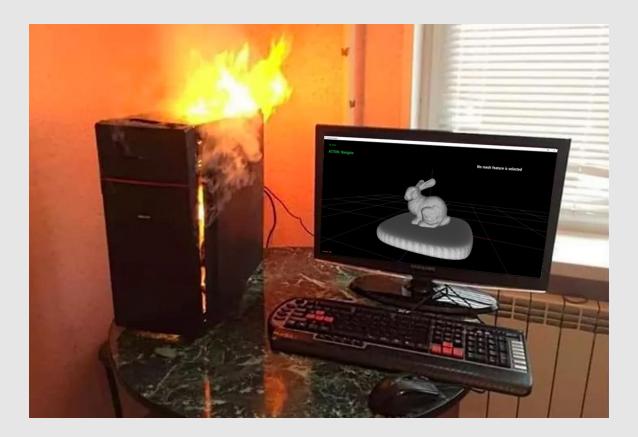

### **Mesh-Mesh Intersections**

- Sometimes when editing geometry, a mesh will intersect with itself
- Likewise, sometimes when animating geometry, meshes will collide
- How do we check for/prevent collisions?

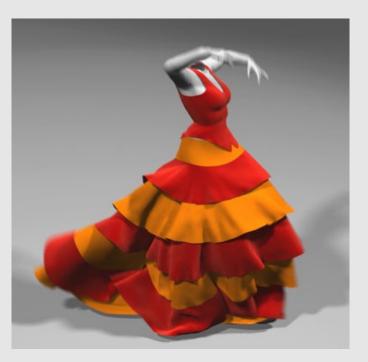

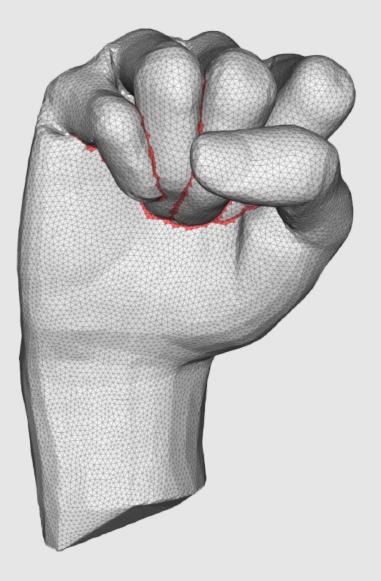

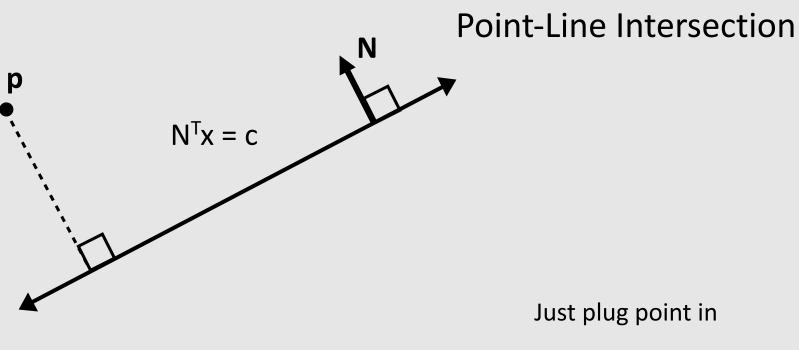

 $N^T p = c?$ 

#### **Point-Line Segment Intersection**

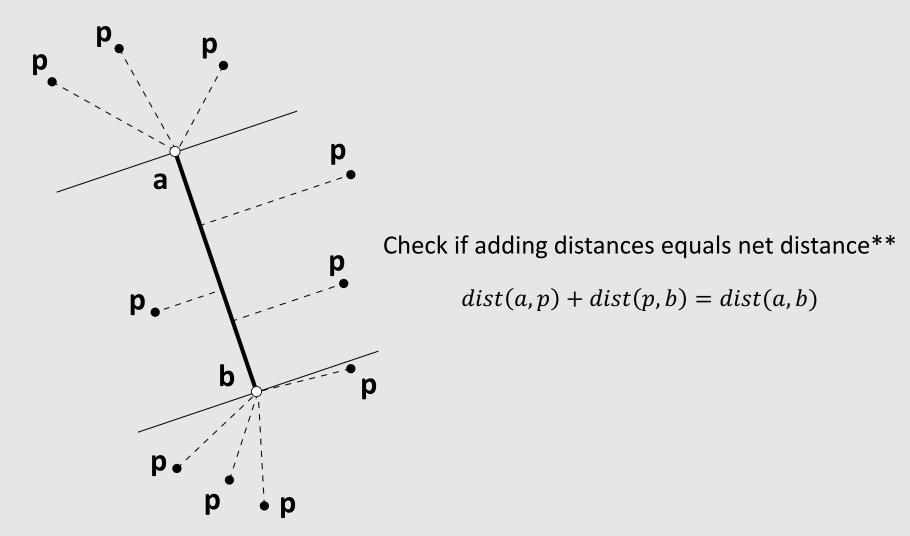

\*\*Potential numeric stability issues

## Line-Line Intersection

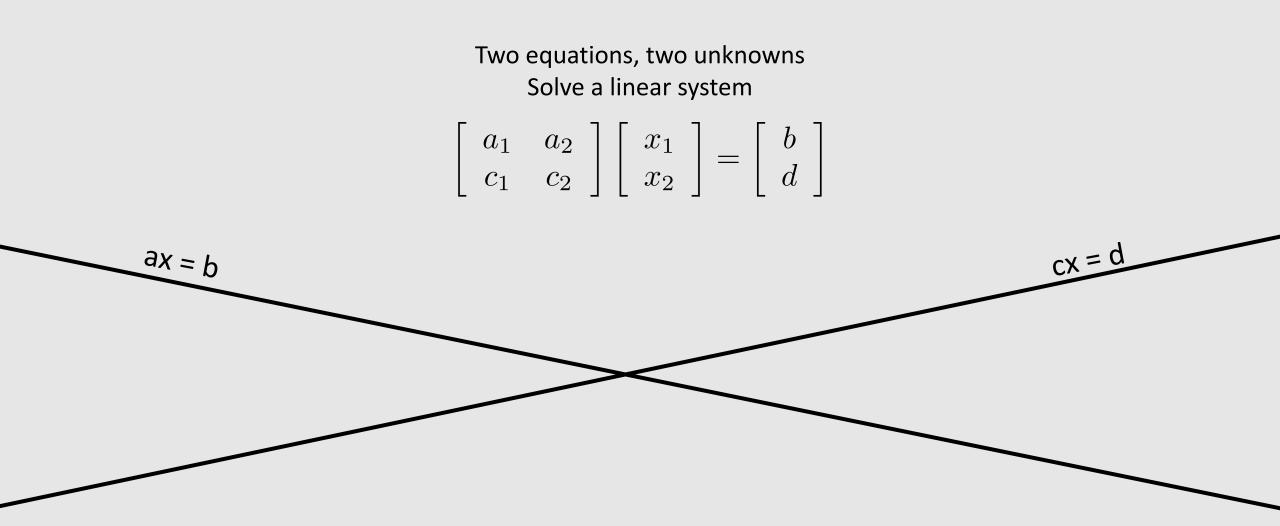

# Point-Triangle Intersection

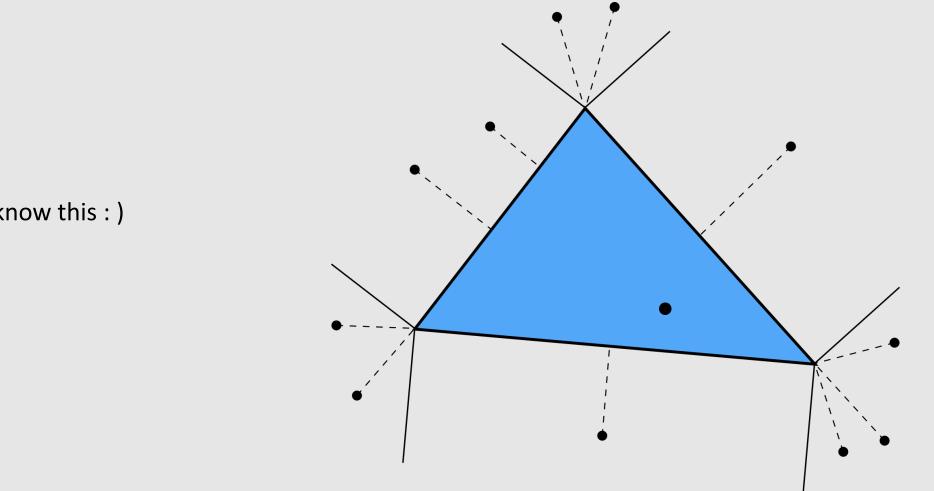

You know this : )